**===================ИНФОРМАЦИОННЫЕ И ВЫЧИСЛИТЕЛЬНЫЕ ============ ==================ТЕХНОЛОГИИ В БИОЛОГИИ И МЕДИЦИНЕ============**

# **Программный комплекс для моделирования данных электрофизиологической активности**

# **Бойко А.И.\* , Рыкунов С.Д., Устинин М.Н.**

*Институт прикладной математики им. М. В. Келдыша Российской академии наук Москва, Россия*

**Аннотация.** Разработан комплекс программ для компьютерного моделирования многоканальных временных рядов, регистрируемых в различных экспериментах по изучению электромагнитных полей, порождаемых человеческим телом. В качестве моделей приборов могут быть использованы наборы координат и направлений магнитных энцефалографов нескольких типов, электроэнцефалографов и магнитных кардиографов. Для изучения мозга человека в качестве моделей головы используются магнитнорезонансные томограммы, для изучения сердца используется модель тела в виде полупространства с плоской границей. Источники размещаются в модельном пространстве, для них решается прямая задача в физической модели, соответствующей используемому прибору. Для магнитного энцефалографа и электроэнцефалографа используется модель эквивалентного токового диполя в сферическом проводнике, для магнитного кардиографа используется модель эквивалентного токового диполя в плоском проводнике или модель магнитного диполя. Для каждого источника задается временная зависимость и вычисляется многоканальный временной ряд. Затем производится суммирование временных рядов от всех источников и добавляется шумовая компонента. Программа состоит из трех модулей: модуля ввода-вывода, расчетного модуля и модуля визуализации. Модуль вводавывода отвечает за загрузку моделей приборов, моделей головного мозга и параметров источников поля. Расчетный модуль отвечает за непосредственный расчет поля и преобразование координат между индексной системой и системой головы. Модуль визуализации отвечает за изображение модели мозга, положения источников поля, графического представления амплитудновременной зависимости источников поля и рассчитанных значений суммарного поля. Разработан интерфейс пользователя. Программный комплекс обеспечивает: интерактивное размещение источников поля в пространстве головы или тела; редактирование амплитудно-временной зависимости; пакетную загрузку большого количества источников; моделирование шумов; моделирование малоканальных планарных магнитометров различных порядков, с заданием формы прибора, количества датчиков и их параметров. Рассмотрены магнитные и электрические поля, производимые источниками в зонах мозга, ответственных за обработку речевых стимулов. Полученный многоканальный сигнал может использоваться для тестирования различных методов анализа данных и планирования экспериментов.

*Ключевые слова: магнитная энцефалография, электроэнцефалография, магнитная кардиография, модели приборов, модели экспериментального пространства, модели источников, решение прямой задачи, моделирование временных рядов.*

 $\overline{a}$ 

#### БОЙКО и др.

#### **ВВЕДЕНИЕ**

Магнитная энцефалография (МЭГ) родилась как самостоятельная область науки в конце 60-х годов [1, 2], с появлением высокочувствительных датчиков на основе квантовых интерферометров, и с тех пор развивается довольно быстро. МЭГ дает возможность полностью неинвазивного и бесконтактного получения информации о процессах, происходящих как в коре головного мозга, так и в более глубоких его отделах [3, 4]. Обработкой и передачей информации в человеческом мозге занято около  $10^{11}$  нейронов. На одном квадратном миллиметре коры размещается до  $10^5$  нейронов. Таким образом, электроэнцефалография и магнитоэнцефалография регистрируют результат суммарной активности десятков и сотен тысяч нейронов, так как даже простейший стимул активирует площадь коры в  $1-5$  мм<sup>2</sup> [1]. Учитывая высокую частоту регистрации (до 6 кГц), можно очертить границы пространственно-временного разрешения магнитной энцефалографии в сочетании с магниторезонансной томографией: размер изучаемых объектов – от нескольких миллиметров, длительность процессов – от сотен микросекунд до минут и часов.

К основным задачам магнитоэнцефалографии в настоящее время относятся:

- функциональное картирование мозга для операций [1];
- экспериментальное исследование работы головного мозга;
- исследование патологической спонтанной активности

Решение всех перечисленных задач включает в себя локализацию источников магнитного поля, измеренного над поверхностью головы [5]. Основным мотивом для измерения биомагнитных полей является то, что магнитное поле, в сравнении с электрическим, испытывает значительно меньшие искажения на внутричерепных неоднородностях и покрывающих тканях. Это существенно повышает точность решения обратной задачи и снижает требования к знанию структуры внутричерепной среды [2].

Современные научные исследования проводятся с использованием сложного оборудования и порождают большие объемы экспериментальных данных. В биологии также наблюдается тенденция к усложнению экспериментального оборудования. Магнитные энцефалографы являются весьма сложными приборами, измеряющими магнитное поле в сотнях точек над поверхностью головы с частотой в сотни герц. При анализе магнитных энцефалограмм (МЭГ) производится выделение полезного сигнала на фоне общей спонтанной активности мозга, а затем решается обратная задача. По магнитному полю находится местонахождение электрических источников на магниторезонансной томограмме головы испытуемого и делаются научные или диагностические выводы. В настоящее время магнитная энцефалография сталкивается со значительными трудностями, обусловленными большими объемами и высокой сложностью данных, их зашумленностью, а также недостаточной изученностью работы головного мозга. Все это приводит к проведению бесплодных дорогостоящих экспериментов, получению и безрезультатной обработке больших объемов данных.

Возможным решением этой проблемы является тщательное планирование экспериментов, в том числе с проведением моделирования. В настоящее время научными коллективами создан ряд программных комплексов, позволяющих производить расчеты электрических потенциалов и магнитных полей для задач электрофизиологии не только с целью локализации источников по экспериментальным данным, но и с целью планирования экспериментов. Примером такого программного комплекса является OpenMEEG [6]. Он позволяет рассчитывать магнитные поля и электрические потенциалы на поверхности скальпа посредством метода граничных элементов на наборе вложенных сеток. К преимуществам этого программного комплекса можно отнести его высокую производительность, точность моделирования и унификацию подхода к расчету магнитных полей и электрических потенциалов. OpenMEEG может быть использован в качестве расчетного модуля в таких признанных программных комплексах для анализа энцефалографических данных, как Brainstorm [7], Fieldtrip [8], Nutmeg [9]. В программном пакете Fieldtrip, помимо использования метода граничных элементов из OpenMEEG, доступны следующие модели для решения прямой задачи: однослойная сферическая модель [10], модель из вложенных сфер [11], модель аппроксимации реалистичных геометрий сферическими гармониками [12].

Существенным недостатком описанных программных комплексов является высокая сложность вхождения и отсутствие графического интерфейса, что затрудняет их использование для планирования экспериментов.

В работе [13] изучалось пространственное распределение элементарных источников альфа-ритма в мозге человека. Данные МЭГ моделировались с использованием 61 токового диполя, случайно распределенных в пространстве  $8 \times 8 \times 8$  см<sup>3</sup>. Для каждого источника была решена прямая задача для эквивалентного токового диполя в сферическом проводнике [5], генерирующего синусоидальный сигнал. Время моделирования равнялось 1 мин при частоте дискретизации 1200 Гц. Частоты менялись от 9.5 до 10.5 Гц с шагом 0.0167 Гц. Амплитуды были случайным образом распределены от 10 до 100 фТ, что соответствует экспериментальным результатам для альфа-ритма в этой полосе частот. Параметры магнитоэнцефалографа для моделирования были взяты из экспериментов по регистрации шумов, путем записи в течение 1 мин в тех же условиях, что и при записи МЭГ от испытуемого. Была рассчитана сумма 61 модельной манитоэнцефалограммы, а для учета шума была добавлена экспериментальная шумовая МЭГ. Суммарная МЭГ и ее многоканальный спектр качественно соответствовали экспериментальным данным для человека в альфа-диапазоне частот. Смоделированную магнитоэнцефалограмму анализировали методом, предложенным в работах [13, 14]. В результате была получена функциональная томограмма – трехмерное распределение энергии в диапазоне частот 9.5–10.5 Гц, внутри куба  $8 \times 8 \times 8$  см<sup>3</sup> с разрешением 1.0 мм. Для каждой частоты расчетная функциональная томограмма сравнивалась с координатами моделируемого токового диполя. Было найдено, что среднее расстояние между истинным положением диполя и центром элементарной ячейки, в которой этот диполь локализован, равно  $0.7 \pm 0.1$  мм. В результате моделирования был сделан вывод о корректности предложенного подхода к анализу многоканальных данных. Далее в работе [13] этот подход был применен для изучения экспериментальных магнитных энцефалограмм спонтанной активности головного мозга десяти субъектов. Представление пространственного распределения источников альфа-ритма на магниторезонансной томограмме выявило разумное совпадение с имеющимися сведениями об этом явлении. Таким образом была подтверждена практическая польза моделирования экспериментальных данных, как для планирования экспериментов, так и для обработки результатов. В данной статье представлены результаты работы по созданию специального программного обеспечения для моделирования данных электрофизиологии.

#### **МОДЕЛИ И МЕТОДЫ**

### **Модели приборов**

Моделируемый измерительный прибор описывается типом прибора: магнитометр или электроэнцефалограф, числом измерительных каналов, их положением, в случае магнитометров ориентацией каналов, порядком градиометра, числом приемных катушек в одном канале, расстоянием между катушками, направлением намотки катушек. Для моделирования доступны следующие приборы: электроэнцефалографы с размещением

#### БОЙКО и др.

электродов по схемам 10–10 и 10–20, фиксированный 275-канальный магнитный энцефалограф CTF MEG 275, выполненный по схеме градиометра первого порядка, фиксированный 148-канальный магнитный энцефалограф, выполненный по схеме магнитометра, 7-канальный магнитный энцефалограф с плоским размещением измерительных каналов, выполненный по схеме градиометра второго порядка, с возможностью задания взаимного расположения прибора и модели головы.

#### **Модели пространства**

Для моделирования электроэнцефалограмм и магнитоэнцефалограмм в качестве модельного пространства используется Т1-взвешенная магниторезонансная томограмма головы. Для привязки фиксированного магнитного энцефалографа к томограмме используются три реперные точки: одна на переносице и две перед левым и правым ушами. Пространственная привязка модели электроэнцефалографа осуществляется путем проецирования положения электродов на поверхность головы. Для 7-канального магнитного энцефалографа в интерактивном режиме задается положение центрального канала, направление оси, перпендикулярной корпусу прибора и поворот прибора относительно этой оси.

#### **Модели источников поля**

Для моделирования применяются одиночный или комбинация из нескольких одиночных точечных источников. В случае комбинации из нескольких точечных источников их потенциалы или поля рассчитываются по отдельности, затем полученные временные ряды суммируются.

#### **Модель эквивалентного токового диполя в однослойном сферическом проводнике**

Для расчета электрических потенциалов для моделирования данных электроэнцефалографии используется модель точечного электрического диполя в однослойном сферическом проводнике [15]. Электрический потенциал, создаваемый точечным диполем **Q**, расположенном в точке **q r** , регистрируется датчиком с номером *k*,

$$
\text{maxogayian} \text{maxagian} \ \mathbf{r}_{\mathbf{k}}: \\
 u(\mathbf{r}_{\mathbf{k}}) = ((c_1 - c_2(\mathbf{r}_k, \mathbf{r}_q))\mathbf{r}_q + c_2 r_q^2 \mathbf{r}_k) \cdot \mathbf{Q}, \\
 c_1 \equiv \frac{1}{4\pi \sigma r_q^2} \left( \frac{2(\mathbf{d}, \mathbf{r}_q)}{d^3} + \frac{1}{d} - \frac{1}{r_k} \right), \ c_2 \equiv \frac{1}{4\pi \sigma r_q^2} \left( \frac{2}{d^3} + \frac{d + r_k}{r_k F} \right),\n \tag{1}
$$

где  $F = d(r_k d + r_k^2)$  $c_1 = \frac{1}{4\pi\sigma r_q^2} \left( \frac{d^3}{dt^3} + \frac{d^2}{dt} \right)$ ,  $c_2 = \frac{1}{4\pi\sigma r_q^2} \left( \frac{d^3}{dt^3} + \frac{d^2}{dt^2} \right)$ <br> $F = d(r_k d + r_k^2 - (\mathbf{r}_q, \mathbf{r}_k))$ ,  $r_q = |\mathbf{r}_q|$ ,  $r_k = |\mathbf{r}_k|$ ,  $\mathbf{d} = \mathbf{r}_k - \mathbf{r}_q$ ,  $d = |\mathbf{d}|$ .

Для расчета значений магнитной индукции используются модель эквивалентного токового диполя в сферическом проводнике, модель эквивалентного токового диполя в бесконечном проводнике, ограниченном плоскостью и модель магнитного диполя.

#### **Модель эквивалентного токового диполя в сферическом проводнике [5]**

Датчик с номером  $k$ , находящийся в точке  $\mathbf{r}_k$  и направлением нормали  $\mathbf{n}_k$ , регистрирует от эквивалентного токового диполя амплитуды **Q**, расположенного в точке  $\mathbf{r}_q$ , магнитное поле  $B_k$ :

$$
B_{k} = \frac{\mu_{0}}{4\pi F^{2}} \left( (F(\mathbf{Q} \times \mathbf{r}_{q}) - (\mathbf{Q} \times \mathbf{r}_{q}, \mathbf{r}_{k}) \nabla F), \mathbf{n}_{k} \right),
$$
 (2)

где

$$
F = a_k (a_k r_k + r_k^2 - (\mathbf{r}_q, \mathbf{r})),
$$
  
\n
$$
\nabla F = (a_k^2 r_k^{-1} + a_k^{-1} (\mathbf{a}_k, \mathbf{r}_k) + 2a_k + 2r_k) \mathbf{r}_k - (a_k + 2r_k + a_k^{-1} (\mathbf{a}_k, \mathbf{r}_k)) \mathbf{r}_q),
$$
  
\n
$$
\mathbf{a}_k = \mathbf{r}_k - \mathbf{r}_q, a_k = |\mathbf{a}_k|, r_k = |\mathbf{r}_k|, |\mathbf{n}_k| = 1, \mu_0 = 4\pi \cdot 10^{-7}.
$$

### **Модель эквивалентного токового диполя в бесконечном проводнике, ограниченном плоскостью [5]**

Датчик с номером  $k$ , находящийся в точке  $\mathbf{r}_k$  и направлением нормали  $\mathbf{n}_k$ , регистрирует от эквивалентного токового диполя амплитуды **Q**, расположенного в точке  $\mathbf{r}_q$ , магнитное поле  $B_k$ :

$$
B_{k} = \frac{\mu_{0}}{4\pi F^{2}} \left( ((\mathbf{Q} \times \mathbf{a}_{k}, \mathbf{e}_{z}) \nabla F - F(\mathbf{e}_{z} \times \mathbf{Q})), \mathbf{n}_{k} \right),
$$
 (3)

где

$$
F = a_k (a_k + (\mathbf{a}_k, \mathbf{e}_z)),
$$
  
\n
$$
\nabla F = (2 + a_k^{-1} (\mathbf{a}_k, \mathbf{e}_z)) \mathbf{a}_k + a_k \mathbf{e}_z,
$$
  
\n
$$
\mathbf{a}_k = \mathbf{r}_k - \mathbf{r}_q, a_k = |\mathbf{a}_k|, |\mathbf{n}_k| = 1, \mu_0 = 4\pi \cdot 10^{-7}.
$$

#### **Модель магнитного диполя [16]**

Магнитная индукция, порождаемая витком с током *I*, радиусом *a* и направлением оси **Q**, расположенным в точке  $\mathbf{r}_q$ , регистрируется датчиком с номером  $k$ , находящимся в EXAMPLE PRESERVED AND MONETALLY, AND ADDITIONALLY B<br>
MMEROLLY HATPABARE INC.<br>  $\left( \left( \frac{z}{z} \left( \alpha^2 \left( E(\gamma^2) - K(\gamma^2) \right) - 2adE(\gamma^2) \right) e_d \right) \right)$ 

точке с координатами *k* **r** и имеющим направление **n***k* ; *E K adE* 2 2 2 2 0 2 2 2 2 2 2 2 , , 2 2 *k ijsl d k z B d E I K E a ad e n + Q* (4) 2 , 2 , 1 , , , , *a k q a a d z da a d z da z* 

где

 2 2 2 2 2 2 2 2 2 2 2 **r r r r Q** , , , 1, *a d k z d d*

**d d** =  $\mathbf{r}_a - z\mathbf{Q}$ ,  $d = |\mathbf{d}|$ ,  $\mathbf{e}_d = \frac{\mathbf{d}}{d}$ ,  $|\mathbf{n}_k| = 1$ ,  $K(\gamma^2)$  – эллиптический интеграл первого рода,  $E\!\left(\gamma^2\right)-$  эллиптический интеграл второго рода.

#### **ПРОГРАММНАЯ РЕАЛИЗАЦИЯ**

Программный комплекс выполнен в виде кроссплатформенного графического приложения на языках программирования Python и C++ с использованием свободно распространяемых библиотек Numpy, matplotlib, pybind11 и Eigen3. Для создания графического интерфейса используются библиотеки wxWidgets и wxPython. Структурно программа состоит из трех модулей: модуля ввода-вывода, расчетного модуля и модуля визуализации.

Модуль ввода-вывода отвечает за загрузку моделей приборов, моделей головного мозга и параметров источников поля (расположение, направление и амплитудновременная зависимость). После проведения расчетов данные о суммарной

магнитоэнцефалограмме или электроэнцефалограмме записываются в файл при помощи того же модуля.

Расчетный модуль отвечает за непосредственный расчет поля и преобразование координат между индексной системой и системой головы.

Модуль визуализации отвечает за отрисовку модели мозга, положения источников поля, графического представления амплитудно-временной зависимости источников поля и рассчитанных значений суммарного поля.

Программный комплекс обладает следующим функционалом: интерактивное размещение источников поля в пространстве головы и редактирование амплитудновременной зависимости; пакетная загрузка большого количества источников; моделирование шумов из существующих записей спонтанной активности и редактора внутри программной системы; моделирование малоканальных планарных магнитометров различных порядков, с заданием формы прибора, количества датчиков и их параметров (расстояние между датчиками, количество и направление витков).

Программный комплекс поддерживает следующие типы магнитометров: фиксированный 275-канальный градиометр первого порядка, фиксированный 148 канальный магнитометр, 7-канальный градиометр второго порядка с возможностью задания взаимного расположения модели головы и модели прибора.

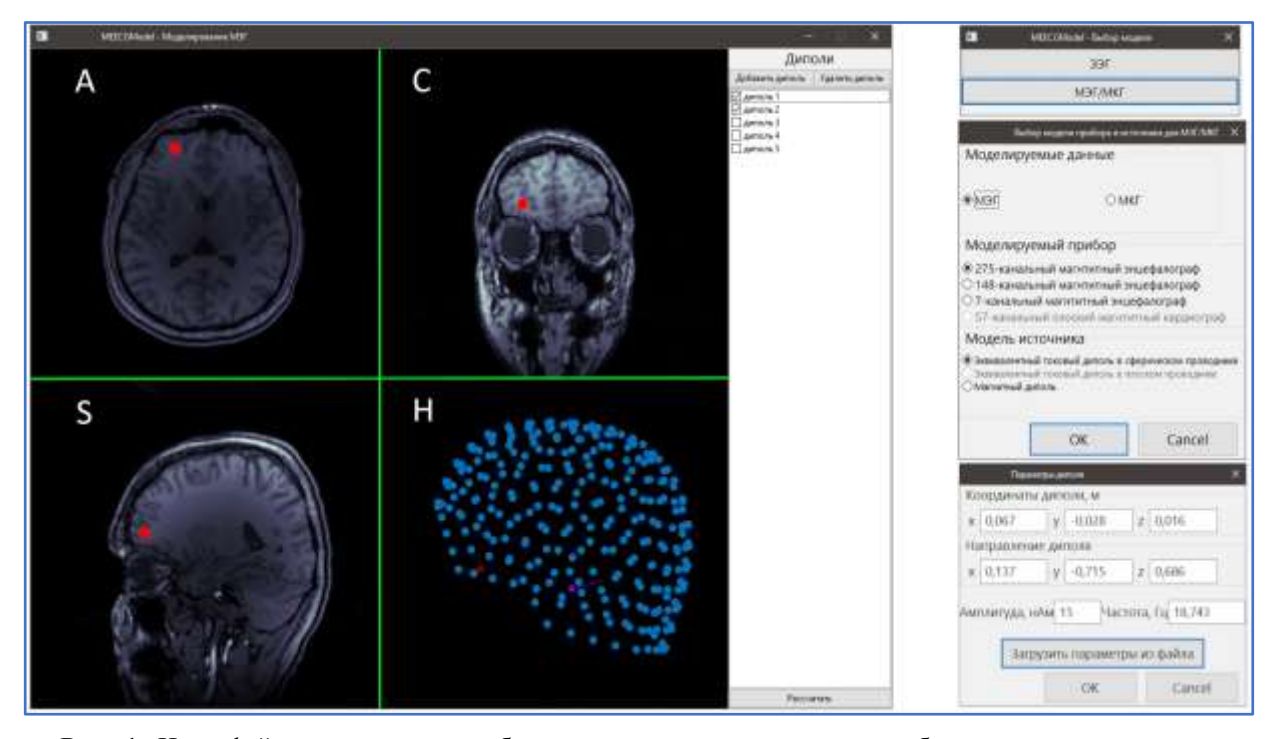

**Рис. 1.** Интерфейс пользователя, выбор модели источника и типа прибора, задание координат источника. На панелях **A**, **S** и **C** показано положение диполя на аксиальном, сагиттальном и корональном сечениях магнитно-резонансной томограммы, на панели **H** – сенсоры магнитного поля.

Порядок работы с программным комплексом может быть представлен в следующем виде:

1. Пользователь выбирает тип и модель моделируемого прибора.

2. Пользователь выбирает модельное пространство путём загрузки МРТ или путём задания границ пространства и шага по осям.

3. Пользователь задаёт параметры модельного источника:

a. Ориентируясь по томографическим сечениям и трехмерному представлению, пользователь задает положение и направление первого источника.

- b. Пользователь задаёт временную зависимость источника, загружая её из файла или посредством диалогового окна.
- 4. Пользователь повторяет шаг 3 для всех источников.

5. После нажатия кнопки «Рассчитать поле» производится расчет поля/потенциалов, отображается суммарная карта поля/потенциалов и их многоканальный временной ряд.

На рисунке 1 показан графический интерфейс пользователя. На рисунке 2 изображены модельная магнитная энцефалограмма и карты поля в выбранный момент времени.

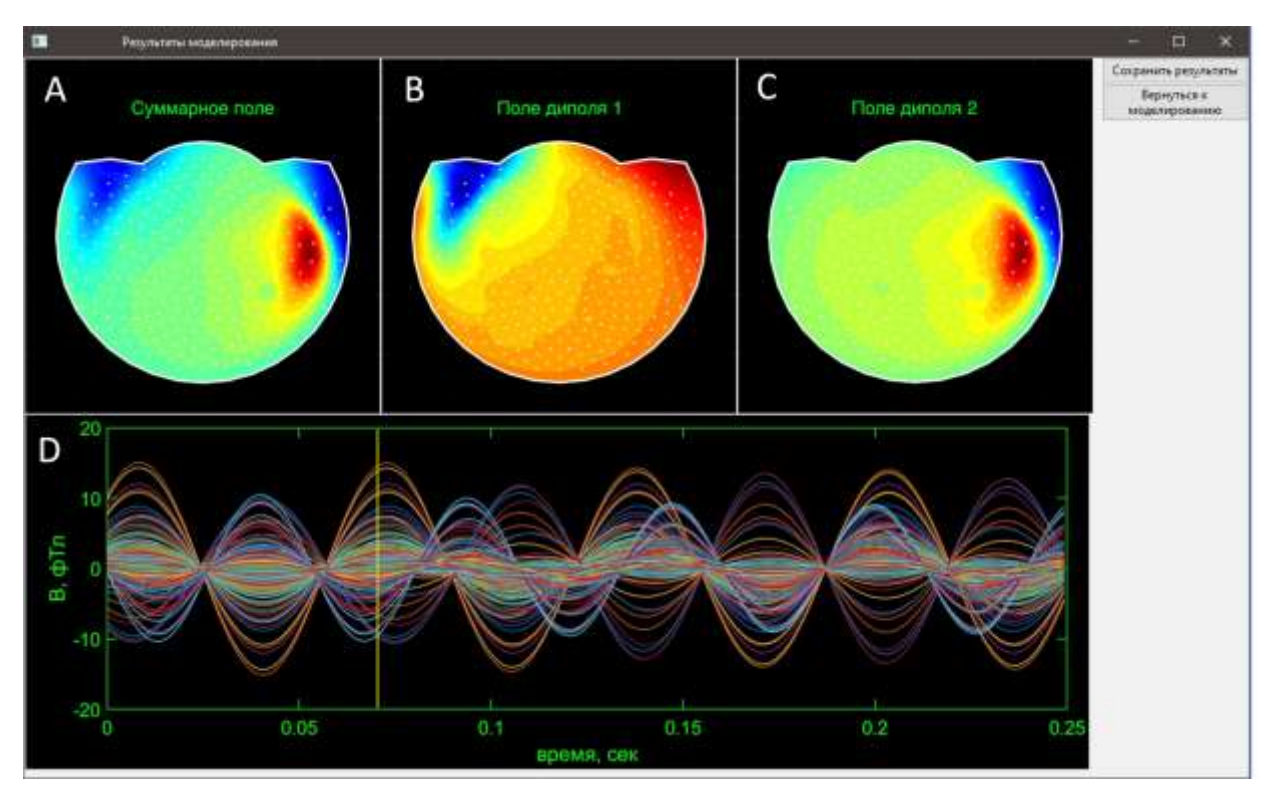

**Рис. 2**. Магнитные поля модельных диполей: **A** – суммарное поле двух диполей, **B** – поле диполя 1, **С** – поле диполя 2. Многоканальный временной ряд магнитной энцефалограммы, создаваемой двумя диполями, показан на панели **D**. Карты поля на панелях **A**–**C** показаны в момент времени 0.07 сек, отмеченный желтой линией на панели **D**.

## **ЗАКЛЮЧЕНИЕ**

Разработано программное обеспечение для компьютерного моделирования многоканальных временных рядов, регистрируемых в различных экспериментах по изучению электромагнитных полей, генерируемых телом человека. Программный комплекс поддерживает несколько типов магнитометров и электроэнцефалографов, а также различные физические модели источников. Могут быть заданы различные временные зависимости источников. Также можно добавлять к модельному сигналу записанные или синтезированные шумы. Модельные многоканальные ряды могут использоваться для тестирования различных методов анализа данных, для оценки их точности и для планирования экспериментов.

Работа выполнена при поддержке грантов РФФИ 19-07-00964, 20-07-00733, 20-07-00842.

#### БОЙКО и др.

#### **СПИСОК ЛИТЕРАТУРЫ**

- 1. *Magnetism in medicine:* a handbook*.* Ed. Andra W., Nowak H. Wiley-VCH, 2007. 630 p.
- 2. Hämäläinen M., Hari R., Ilmoniemi R.J., Knuutila J., Lounasmaa O.V. Magnitoencephalography – theory, instrumentation, and applications to noninvasive studies of the working human brain. *Reviews of Modern Physics*. 1993. V. 65. No. 2. doi: [10.1103/RevModPhys.65.413](https://doi.org/10.1103/RevModPhys.65.413)
- 3. Lewine J.D., Orrison W.W. Magnetic source imaging: Basic principles and applications in neuroradiology. *Academic Radiology*. 1995. V. 2. № 5. P. 436–440. doi: [10.1016/s1076-6332\(05\)80351-4](https://doi.org/10.1016/s1076-6332(05)80351-4)
- 4. Ribary U., Ioannides A.A., Singh K.D., Hasson R., Bolton J.P., Lado F., Mogilner A., Llinas R. Magnetic field tomography of coherent thalamocortical 40-Hz oscillations in humans. *Proceedings of the National Academy of Sciences*. 1991. V. 88. № 24. P. 11037–11041. doi: [10.1073/pnas.88.24.11037](https://doi.org/10.1073/pnas.88.24.11037)
- 5. Sarvas J. Basic mathematical and electromagnetic concepts of the biomagnetic inverse problem. *Physics in Medicine and Biology*. 1987. V. 32. № 1. P. 11–22. doi: [10.1088/0031-9155/32/1/004](https://doi.org/10.1088/0031-9155/32/1/004)
- 6. Gramfort A., Papadopoulo T., Olivi E., Clerc M. OpenMEEG: opensource software for quasistatic bioelectromagnetics. *BioMed Eng. OnLine*. 2010. V. 9. Article No. 45. doi: [10.1186/1475-925X-9-45](https://doi.org/10.1186/1475-925X-9-45)
- 7. Tadel F., Baillet S., Mosher J.C., Pantazis D., Leahy R.M. Brainstorm: A User-Friendly Application for MEG/EEG Analysis. *Computational Intelligence and Neuroscience*. 2011. V. 2011. doi: [10.1155/2011/879716](https://doi.org/10.1155/2011/879716)
- 8. Oostenveld R., Fries P., Maris E., Schoffelen J.-M. FieldTrip: Open Source Software for Advanced Analysis of MEG, EEG, and Invasive Electrophysiological Data. *Computational Intelligence and Neuroscience*. 2011. V. 2011. doi: [10.1155/2011/156869](https://doi.org/10.1155/2011/156869)
- 9. Hinkley L.B.N., Dale C.L., Cai C., Zumer J., Dalal S., Findlay A., Sekihara K., Nagarajan S.S. NUTMEG: Open Source Software for M/EEG Source Reconstruction. *Frontiers in Neuroscience*. 2020. V. 14. doi: [10.3389/fnins.2020.00710](https://doi.org/10.3389/fnins.2020.00710)
- 10. Cuffin B.N., Cohen D. Magnetic Fields of a Dipole in Special Volume Conductor Shapes. *IEEE Transactions on Biomedical Engineering*. 1977. V. BME-24. № 4. P. 372– 381. doi: [10.1109/tbme.1977.326145](https://doi.org/10.1109/tbme.1977.326145)
- 11. Huang M.X., Mosher J.C., Leahy R.M. A sensor-weighted overlapping-sphere head model and exhaustive head model comparison for MEG. *Physics in Medicine and Biology*. 1999. V. 44. № 2. P. 423–440. doi: [10.1088/0031-9155/44/2/010](https://doi.org/10.1088/0031-9155/44/2/010)
- 12. Nolte G. The magnetic lead field theorem in the quasi-static approximation and its use for magnetoencephalography forward calculation in realistic volume conductors. *Physics in Medicine and Biology*. 2003. V. 48. № 22. P. 3637–3652. doi: [10.1088/0031-](https://doi.org/10.1088/0031-9155/48/22/002) [9155/48/22/002](https://doi.org/10.1088/0031-9155/48/22/002)
- 13. Llinás R.R., Ustinin M.N. Frequency-pattern functional tomography of magnetoencephalography data allows new approach to the study of human brain organization. *Front. Neural Circuits*. 2014. V. 8. Article No. 43. doi: [10.3389/fncir.2014.00043](https://doi.org/10.3389/fncir.2014.00043)
- 14. Llinás R.R., Ustinin M.N., Rykunov S.D., Boyko A.I., Sychev V.V., Walton K.D., Rabello G.M., Garcia J. Reconstruction of human brain spontaneous activity based on frequency-pattern analysis of magnetoencephalography data. *Front. Neurosci*. 2015. V. 9. Article No. 373. doi: [10.3389/fnins.2015.00373](https://doi.org/10.3389/fnins.2015.00373)
- 15. Mosher J.C., Leahy R.M., Lewis P.S. EEG and MEG: forward solutions for inverse methods. *IEEE Transactions on Biomedical Engineering*. 1999. V. 46. № 3. P. 245–259. doi: [10.1109/10.748978](https://doi.org/10.1109/10.748978)

16. Garrett M.W. Calculation of fields, forces, and mutual inductances of current systems by elliptic integrals. *J. Appl. Phys*. 1963. V. 34. P.2567–2573. doi: [10.1063/1.1729771](https://doi.org/10.1063/1.1729771)

Рукопись поступила в редакцию 09.12.2021, переработанный вариант поступил 09.01.2022. Дата опубликования 12.01.2022.

**======================== INFORMATION AND COMPUTER ================= ==================== TECHNOLOGIES IN BIOLOGY AND MEDICINE ===========**

# **A Software Package for the Modeling of Electrophysiological Activity Data**

## **Boyko A.I., Rykunov S.D., Ustinin M.N.**

*Keldysh Institute of Applied Mathematics RAS, Moscow, Russia*

*Abstract.* A complex of programs has been developed for computer modeling of multichannel time series recorded in various experiments on electromagnetic fields created by the human body. Sets of coordinates and directions of sensors for magnetic encephalographs of several types, electroencephalographs and magnetic cardiographs are used as models of devices. To study the human brain, magnetic resonance tomograms are used as head models; to study the heart, a body model in the form of a half-space with a flat boundary is used. The sources are placed in the model space, for them the direct problem is solved in the physical model corresponding to the device used. For a magnetic encephalograph and an electroencephalograph, an equivalent current dipole model in a spherical conductor is used, for a magnetic cardiograph, an equivalent current dipole model in a flat conductor or a magnetic dipole model is used. For each source, a time dependence is set and a multichannel time series is calculated. Then the time series from all sources are summed and the noise component is added. The program consists of three modules: an input-output module, a calculation module and a visualization module. The input-output module is responsible for loading device models, brain models, and field source parameters. The calculation module is responsible for directly calculating the field and transforming coordinates between the index system and the head system. The visualization module is responsible for the image of the brain model, the position of the field sources, a graphical representation of the amplitude-time dependence of the field sources and the calculated values of the total field. The user interface has been developed. The software package provides: interactive placement of field sources in the head or body space and editing of the amplitude-time dependence; batch loading of a large number of sources; noise modeling; simulation of low-channel planar magnetometers of various orders, specifying the shape of the device, the number of sensors and their parameters. Magnetic and electric fields produced by sources in the brain areas responsible for processing speech stimuli are considered. The resulting multichannel signal can be used to test various data analysis methods and for the experiment planning.

*Key words: magnetic encephalography, electroencephalography, magnetic cardiography, device models, experimental space models, source models, direct problem solution, time series modeling.*